QG Wiki - https://wiki.qg-moessingen.de/

# **Schulische Mailadresse**

Wenn vom Administrator freigeschalte, haben alle SchülerInnen eine schulische Mailadresse der Form

<Anmeldename>@qgmail.de

Dabei muss <Anmeldename> durch den Anmeldenamen im Schulnetz ersetzt werden.

## **Einstellungen für die Mailadresse**

- Mailserver: mail.qgmail.de
- Benutzername: <login>@qgmail.de
- Passwort: Passwort des Schulnetzes

### **Protokolle Mailempfang:**

- IMAPs Port 993
- IMAP mit STARTTLS Port 143

#### **Protokolle Mailversand:**

- SMTP mit STARTTLS Port 587
- SMPTs Port 465

### **Einrichtung für verschiendene Mailprogramme**

• [Thunderbird](https://wiki.qg-moessingen.de/anleitungen:mailadresse:thunderbird:start)

From: <https://wiki.qg-moessingen.de/>- **QG Wiki**

Permanent link: **<https://wiki.qg-moessingen.de/anleitungen:mailadresse:start?rev=1592490279>**

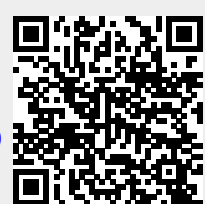

Last update: **18.06.2020 16:24**